## ENTRÉE ET SORTIE ANALOGIQUE AVEC API SIEMENS

Les valeurs analogiques sont lues et produite comme des mots d'informations dans l'automate.

Chaque valeur analogique (« canal ») occupe un mot d'entrée et de sorties de périphérie. Le format est un nombre entier (INT).

Pour notre application, nous allons lire une valeur de 0 à 10 V avec un module d'entrées analogiques. L'adresse de cette valeur est PEW xxx.

Au début, la valeur est un ENTIER (16 Bits) et doit être normalisé entre valeur min et valeur max en format REEL puis stockée dans un double mot mémento MD xxx.

Puis pour transférer cette valeur à la sortie ANA, nous avons une valeur entre valeur min et valeur max stocké sous format REEL sur le double mot mémento MD xxx devant être normalisée et produite de 0 à 10 V par un module de sorties analogiques d'adresse PAW xxx.

**Equation 1 (entrée) :** MD xxx = (([PEW xxx] convertie en réel / 27648) \*  $(A - B)$ ) + B

Avec A : valeur maxi, B : valeur mini

Equation 2 (sortie) : PAW xxx =  $((MD$  xxx – B $)/(A - B)$ <sup>\*</sup> 27648] arrondi à l'entier

Avec A : valeur maxi, B : valeur mini

**Pour info :**  $0 - 10$  V correspond à  $0 - 27648$  points.

### ADRESSAGE DES MOTS INTERNES D'UN API SIEMENS

- Bits internes M0.0 à M255.7 dépendants des mots suivants

- Octets internes : ensemble de 8 bits MBi

- Mots internes : ensemble de 16 bits MWi

- Mots doubles : ensemble de 32 bits MDi

Principe de l'adressage des mots internes : (attention aux chevauchements des mots)

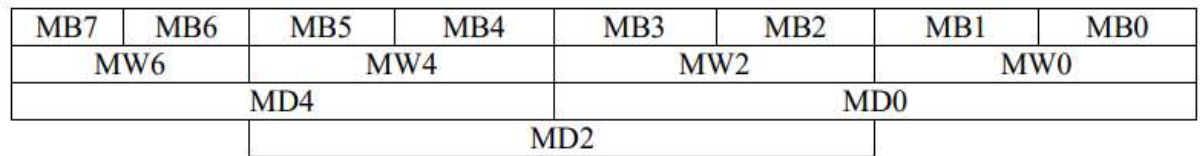

### Poids fort et poids faible :

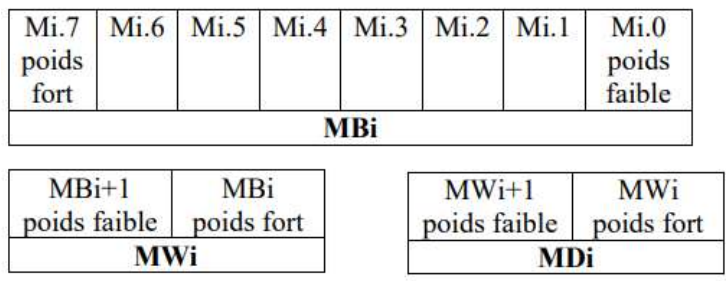

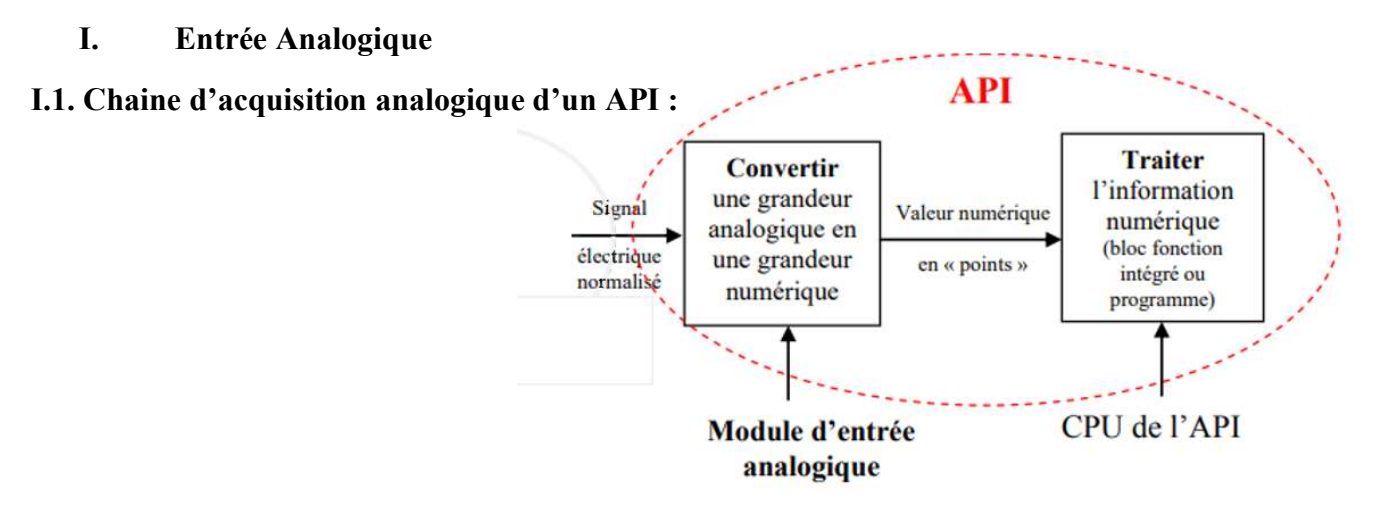

I.2. Exemple à compléter suivant le capteur et l'API utilisés :

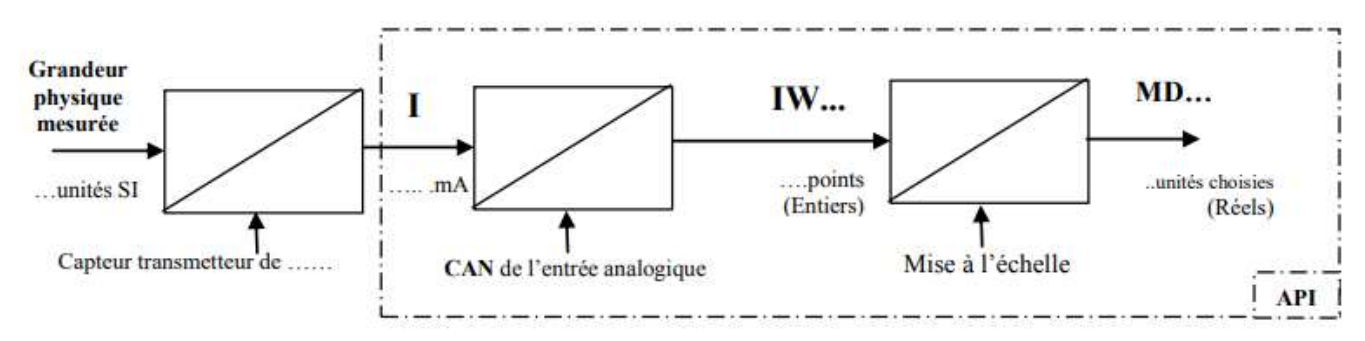

Exemple de programmation du bloc FC105 de mise à l'échelle d'une mesure de niveau de 0 à

1000 cm (Utiliser le bloc fonctionnel SCALE FC105 dans la bibliothèque Standard librairie)

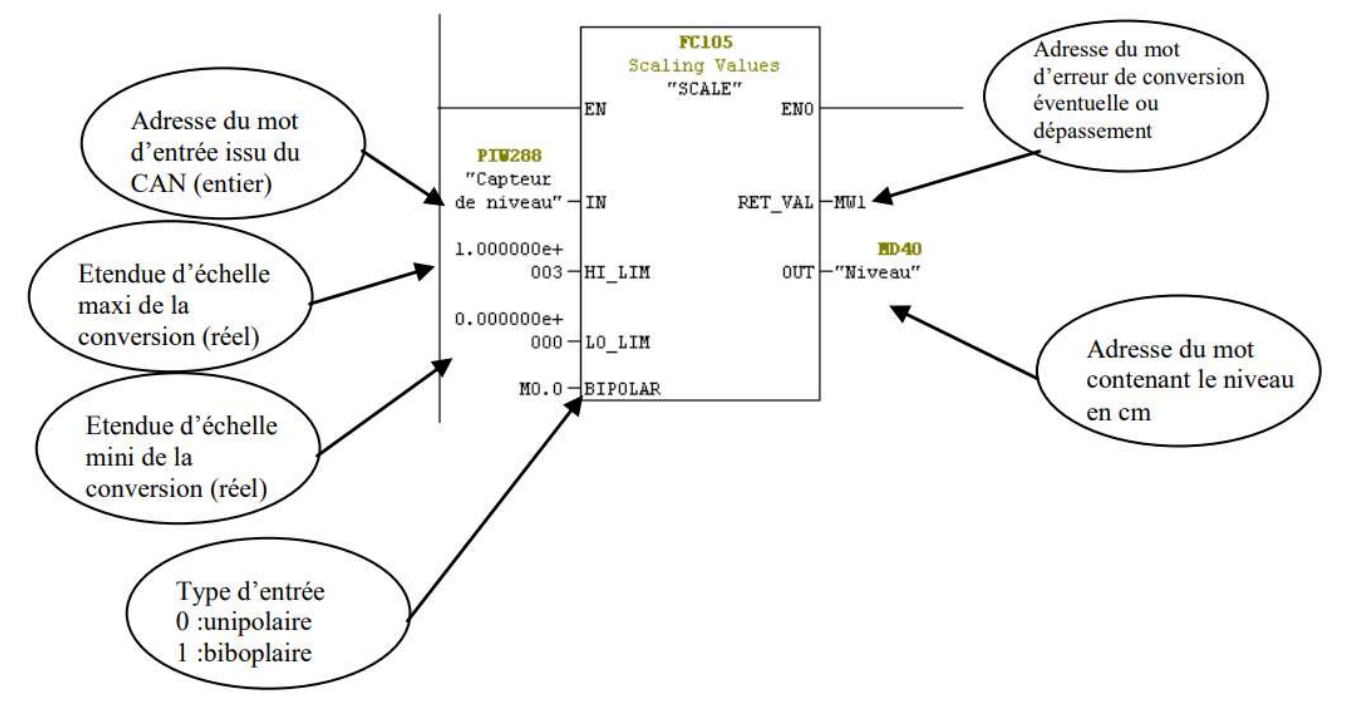

Remarque : s'assurer que le bit M0.0 est toujours à 0, pour cela réserver l'octet MB0 pour les mémentos nécessaires aux entrées analogiques

Chacun de ces blocs est représenté dans le programme par une fonction FC.

Ces blocs sont appelés et exécutés dans le bloc d'organisation.

### II. Sortie Analogique

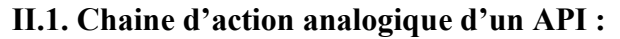

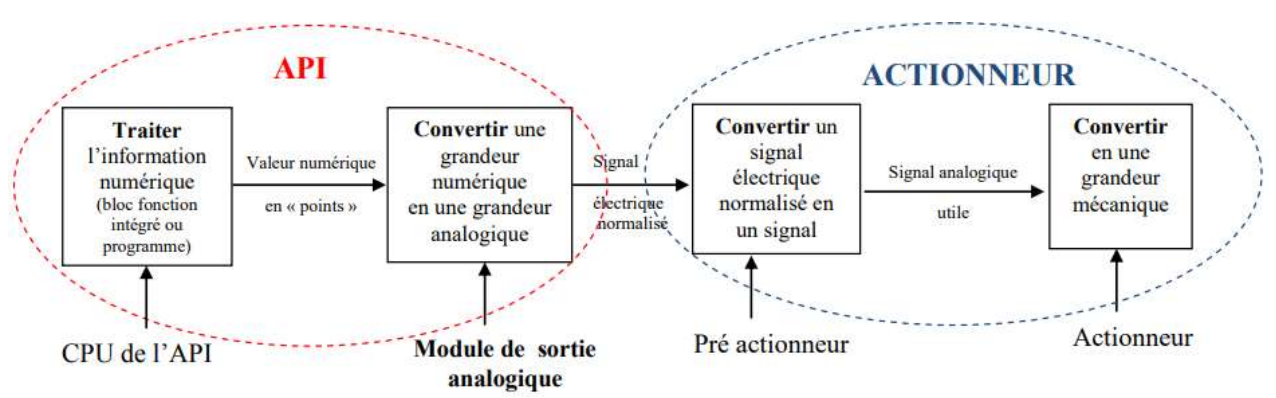

# II.2. Exemple à compléter suivant l'actionneur et l'API utilisés :

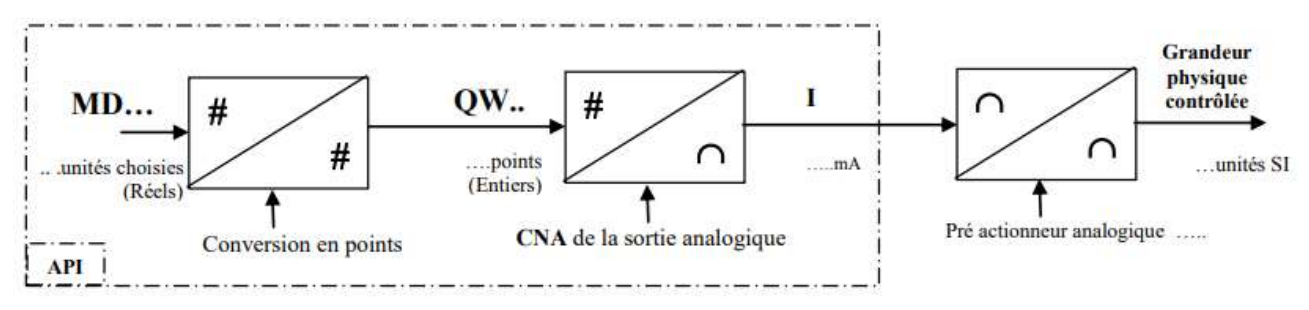

## Programme d'inversion de la mise à l 'échelle STEP7

(Utiliser le bloc fonctionnel UNSCALE FC106 dans la bibliothèque Standard librairie)

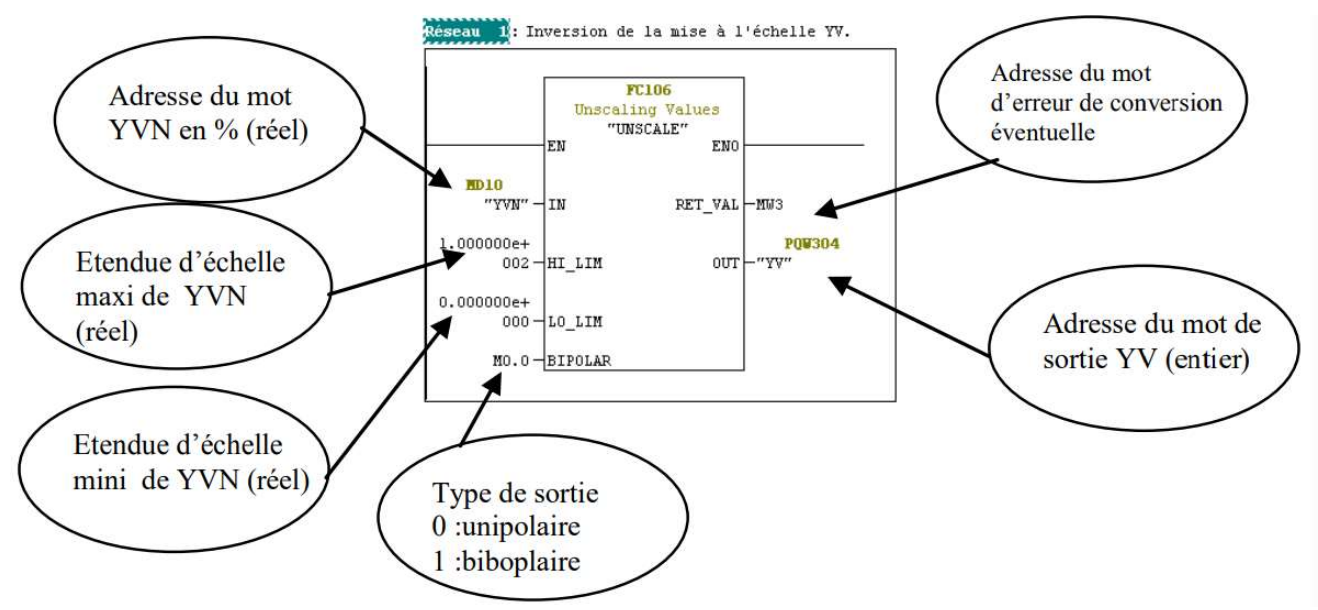

# Schéma de câblage de la sortie analogique

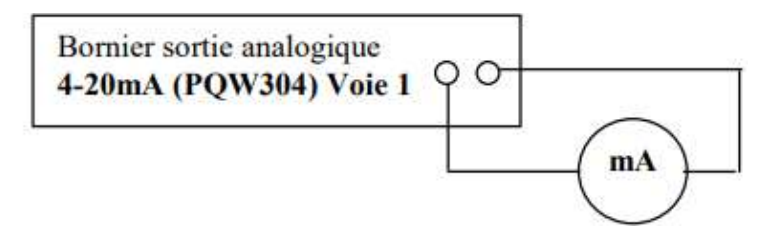